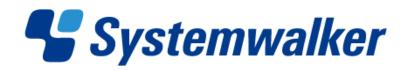

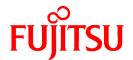

# Systemwalker Software Configuration Manager

## Release Notes

Windows/Linux

### **Preface**

### **Purpose of this Document**

This document presents an overview of the functions that have been added since the previous version and level of Systemwalker Software Configuration Manager, as well as explaining the content of these additional functions and where to find more detailed information in the manuals.

#### Intended Readers

This document is intended for those who want to understand the items that have been added and/or changed since the previous version and level of Systemwalker Software Configuration Manager.

It is assumed that readers of this document already have the following knowledge:

- Basic knowledge of the operating system being used

#### Structure of this Document

The structure of this document is as follows:

### Chapter 1 Overview of Additional Functions

This chapter explains the functions that have been added since the previous version and level of Systemwalker Software Configuration Manager.

### Chapter 2 Information about Compatibility

This chapter explains compatibility issues that have changed since the previous version and level of Systemwalker Software Configuration Manager.

### **Conventions Used in this Document**

Refer to the Documentation Road Map for information on the names, abbreviations, and symbols used in this manual.

### Abbreviations and Generic Terms Used for Operating Systems

This document uses the following abbreviations and generic terms to indicate operating systems.

| Official name                                                                                                    | Abbreviation           |         |
|----------------------------------------------------------------------------------------------------|------------------------|---------|
| Microsoft(R) Windows Server(R) 2008 Standard Microsoft(R) Windows Server(R) 2008 Standard without Hyper-V Microsoft(R) Windows Server(R) 2008 Enterprise Microsoft(R) Windows Server(R) 2008 Enterprise without Hyper-V                         | Windows Server 2008    |         |
| Microsoft(R) Windows Server(R) 2008 R2 Standard<br>Microsoft(R) Windows Server(R) 2008 R2 Enterprise                                                                                                    | Windows Server 2008 R2 | Windows |
| Microsoft(R) Windows Server(R) 2003 R2, Standard Edition Microsoft(R) Windows Server(R) 2003 R2, Enterprise Edition Microsoft(R) Windows Server(R) 2003 R2, Standard x64 Edition Microsoft(R) Windows Server(R) 2003 R2, Enterprise x64 Edition | Windows Server 2003 R2 |         |
| Red Hat(R) Enterprise Linux(R) (for x86)                                                                                                    | RHEL (x86)             | RHEL    |
| Red Hat(R) Enterprise Linux(R) (for Intel64)                                                                                                    | RHEL (Intel64)         |         |

### **Export Restrictions**

If this document is to be exported or provided overseas, confirm legal requirements for the Foreign Exchange and Foreign Trade Act as well as other laws and regulations, including U.S. Export Administration Regulations, and follow the required procedures.

#### **Trademarks**

- Adobe, Adobe Reader, and Flash are either registered trademarks or trademarks of Adobe Systems Incorporated in the United States and/or other countries
- Interstage, ServerView, Symfoware, and Systemwalker are registered trademarks of Fujitsu Limited.
- Linux is a registered trademark of Linus Torvalds.
- Red Hat, RPM, and all Red Hat-based trademarks and logos are trademarks or registered trademarks of Red Hat, Inc. in the United States and other countries.
- VMware, the VMware "boxes" logo and design, Virtual SMP, and VMotion are registered trademarks or trademarks of VMware, Inc. in the United States and/or other jurisdictions.
- Xen, and XenSource are trademarks or registered trademarks of XenSource, Inc. in the United States and/or other countries.
- Microsoft, Internet Explorer, Hyper-V, Windows, and Windows Server are either registered trademarks or trademarks of Microsoft Corporation in the United States and/or other countries.
- Other company names and product names are trademarks or registered trademarks of their respective owners.

Note that system names and product names in this document are not accompanied by trademark symbols such as (TM) or (R).

### **Issue Date and Version**

| Version                  | Manual code                                 |
|--------------------------|---------------------------------------------|
| July 2012: First edition | B1X1-0125-02ENZ0(00) / B1X1-0125-02ENZ2(00) |

### Copyright

Copyright 2010-2012 FUJITSU LIMITED

### **Contents**

| Chapter 1 Overview of Additional Functions.  1.1 Overview of Additional Functions for V15.1.0 |  |
|-----------------------------------------------------------------------------------------------|--|
| Chapter 2 Information about Compatibility                                                     |  |
| 2.1 Changes with V15.1.0                                                                      |  |
| 2.1.1 Required Products                                                                       |  |
| 2.1.2 Login URL for the Management Console                                                    |  |
| 2.1.3 Functional Integration with ServerView Resource Orchestrator V3                         |  |

### Chapter 1 Overview of Additional Functions

This chapter presents an overview of the functions that have been added since the previous version and level. It also explains the content of these functions, where to find more detailed information in the manuals, and the operating systems that are supported.

### 1.1 Overview of Additional Functions for V15.1.0

| Item<br>No. | VL      | Function name            | Content                                                                                                    | Reference                                                                                                    | Supported operating system |
|-------------|---------|--------------------------|----------------------------------------------------------------------------------------------------|----------------------------------------------------------------------------------------------------|----------------------------|
| 1           | V15.1.0 | Discovery                | Software configuration information and information about the patch application status for business servers can now be collected and obtained.    | "Discovery" in the <i>Technical Guide</i>                                                                                | Windows/Linux              |
| 2           | V15.1.0 | Patch management         | The application status of patches for Windows business servers can now be managed by linking to WSUS (Microsoft Windows Server Update Services). | "Patch Management" in the Technical Guide  "Patch Management" in the Operator's Guide                                    | Windows/Linux              |
| 3           | V15.1.0 | Patch management         | The application status of patches for Linux business servers can now be managed by linking to "yum" (Yellowdog Updater Modified).                | "Patch Management" in the Technical Guide  "Patch Management" in the Operator's Guide                                    | Windows/Linux              |
| 4           | V15.1.0 | Patch management         | Patches for Fujitsu middleware can now be obtained and distributed by linking to the UpdateSite and UpdateAdvisor (Middleware).                  | "Patch Management" in the Technical Guide  "Patch Management" in the Operator's Guide                                    | Windows/Linux              |
| 5           | V15.1.0 | Patch management         | Patch application operations can now be performed from the management console.                                                                   | "Patch Management" in the Operator's Guide                                                                               | Windows/Linux              |
| 6           | V15.1.0 | Configuration management | Software configuration information can now be viewed, registered, updated, deleted and imported from the management console.                     | "Maintenance" in the <i>Operator's Guide</i>                                                                             | Windows/Linux              |
| 7           | V15.1.0 | Configuration management | Configuration information for business servers can now be managed using a configuration management database (CMDB).                              | "Configuration Management" in<br>the <i>Technical Guide</i> "Configuration Management" in<br>the <i>Operator's Guide</i> | Windows/Linux              |
| 8           | V15.1.0 | Reporting                | Information about the results of applying patches to business servers and a                                                                      | "Patch List CSV File" in the Reference Guide                                                                             | Windows/Linux              |

| Item<br>No. | VL | Function name | Content                                                                       | Reference | Supported operating system |
|-------------|----|---------------|-------------------------------------------------------------------------------|-----------|----------------------------|
|             |    |               | list of servers with<br>unapplied patches can now<br>be output in CSV format. |           |                            |

### Chapter 2 Information about Compatibility

This chapter presents information about backwards compatibility with previous versions and levels.

### **2.1 Changes with V15.1.0**

### 2.1.1 Required Products

### Changes

This product requires ServerView Resource Orchestrator V3.1 Cloud Edition.

### **Action method**

None.

### 2.1.2 Login URL for the Management Console

### Changes

The login URL for the management console has been changed to improve security.

[V14.1.0]

http://<Host name or admin server IP address>/managerview/index.html

[V15.1.0]

https://<Admin server FQDN>:3501/managerview/index.html

Note: If the port number for the "rexctext2" service was changed from 3501 to another port number when ServerView Resource Orchestrator was installed, specify the new port number.

#### **Action method**

Log in using the new URL.

### 2.1.3 Functional Integration with ServerView Resource Orchestrator V3

### Changes

The following functions that were provided by Systemwalker Software Configuration Manager V14.1 have now been integrated with the functions of ServerView Resource Orchestrator V3.

- Template management
- Provisioning management (automatic deployment of virtual images, and email transmission) (\*1)
- Management of patch information (registering patch application information from the Manager View)
- Taking and restoring snapshots
  - \*1: A function for setting up software parameters has been provided since V15.1.0.

Accordingly, the Manager View, commands, output messages, and other items have also been changed.

### **Action method**

None.